## **PLANOS PLATAFORMA CALLWE - 01/07/2023**

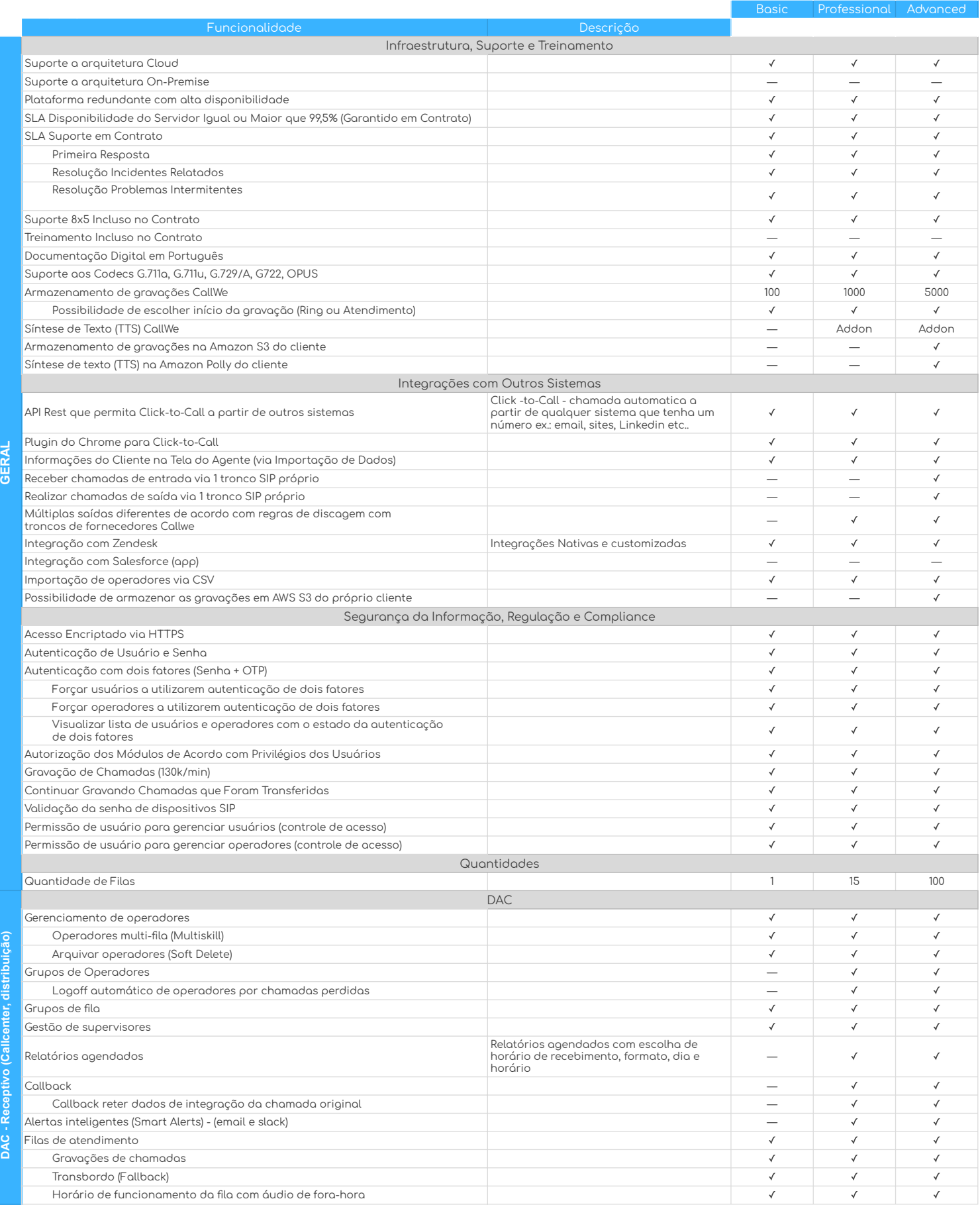

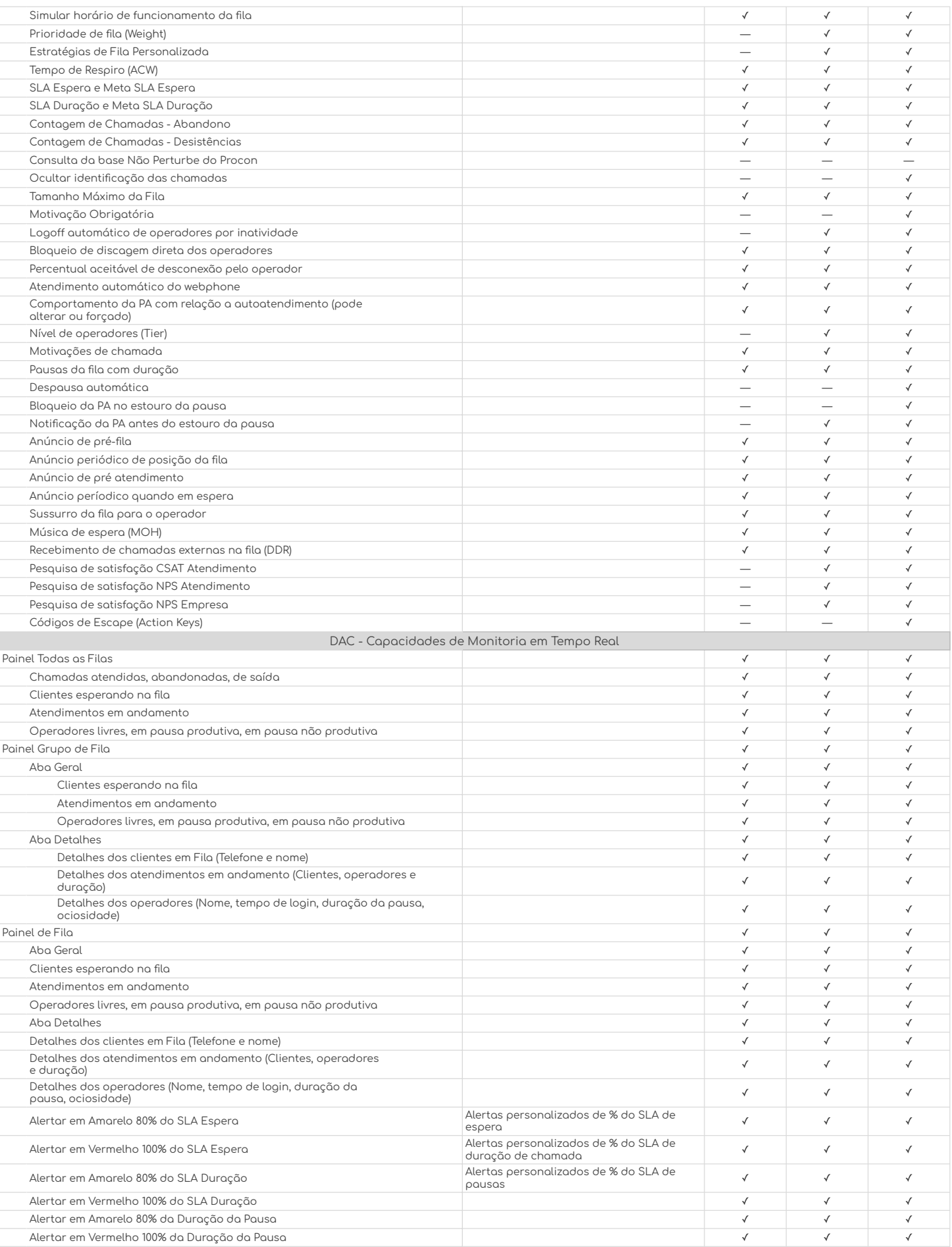

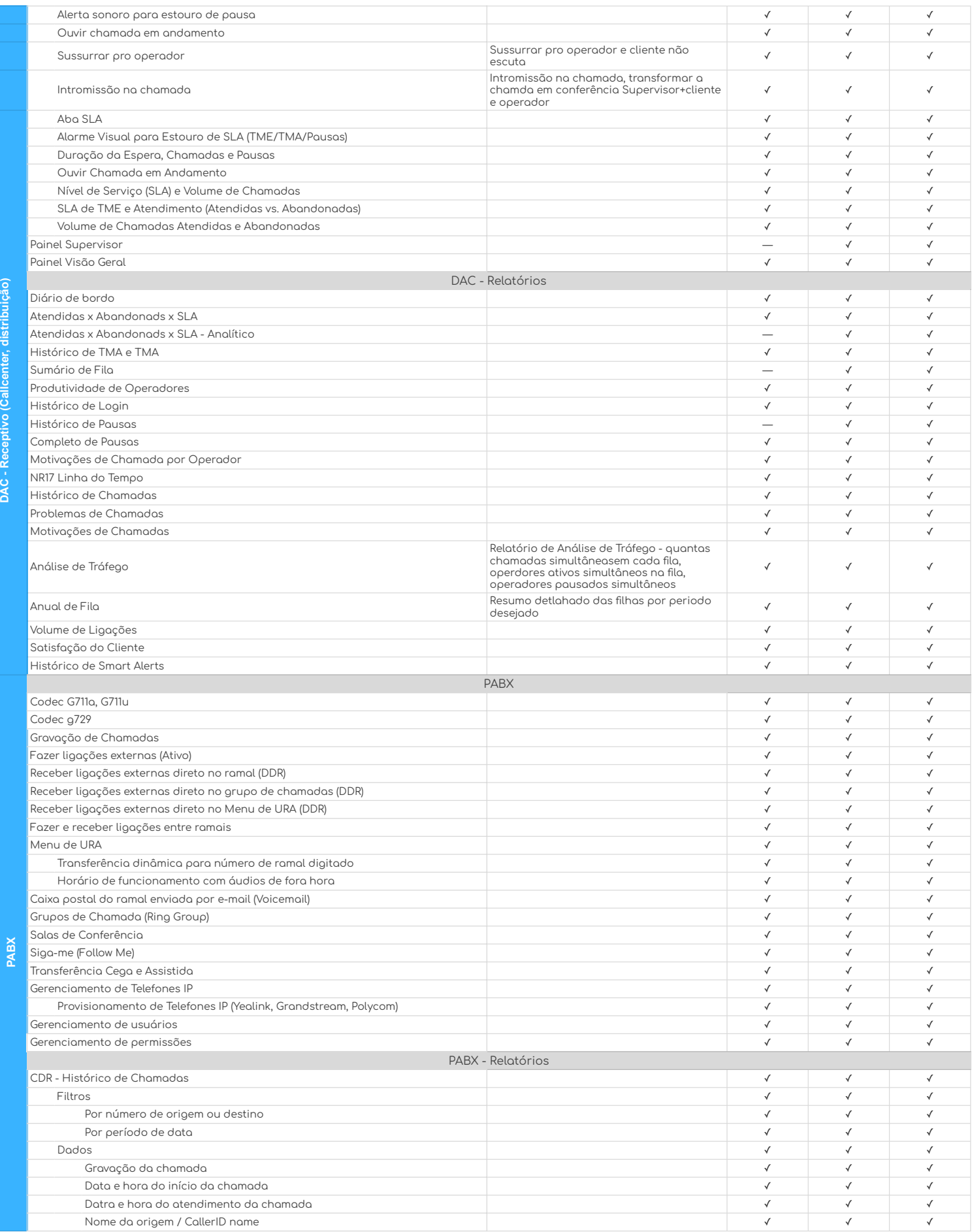

**PABX**

DAC - Receptivo (Callcenter, distribuição)

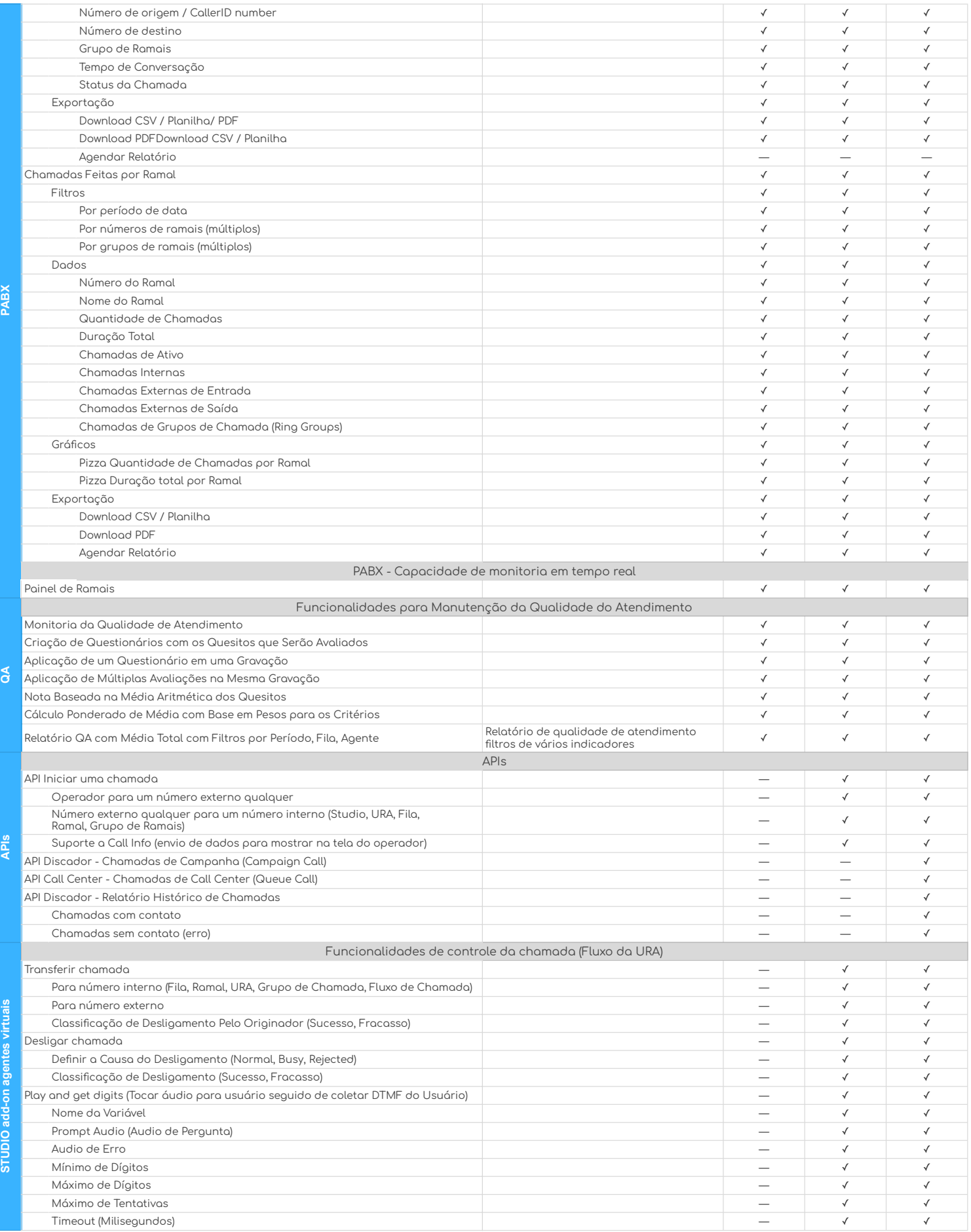

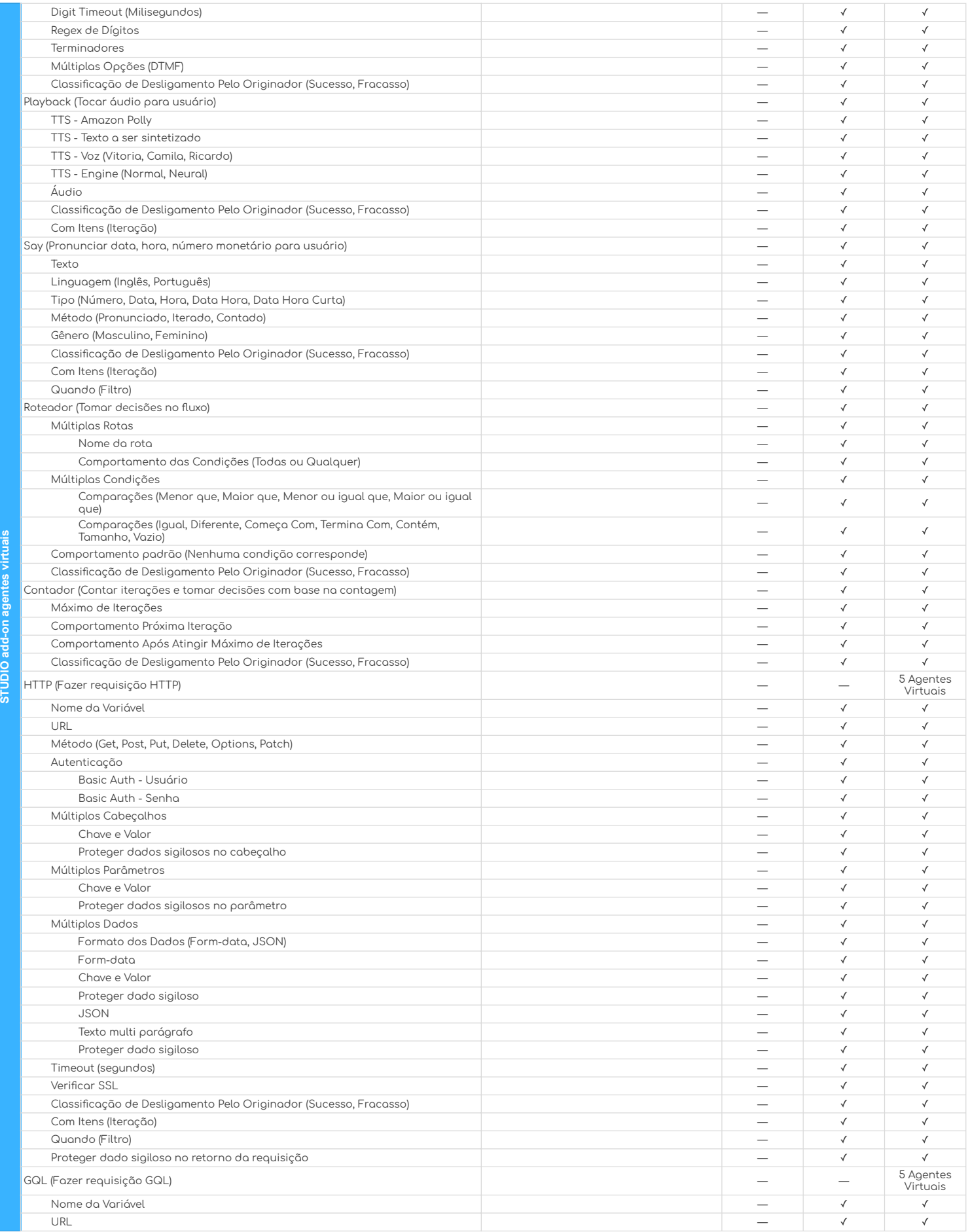

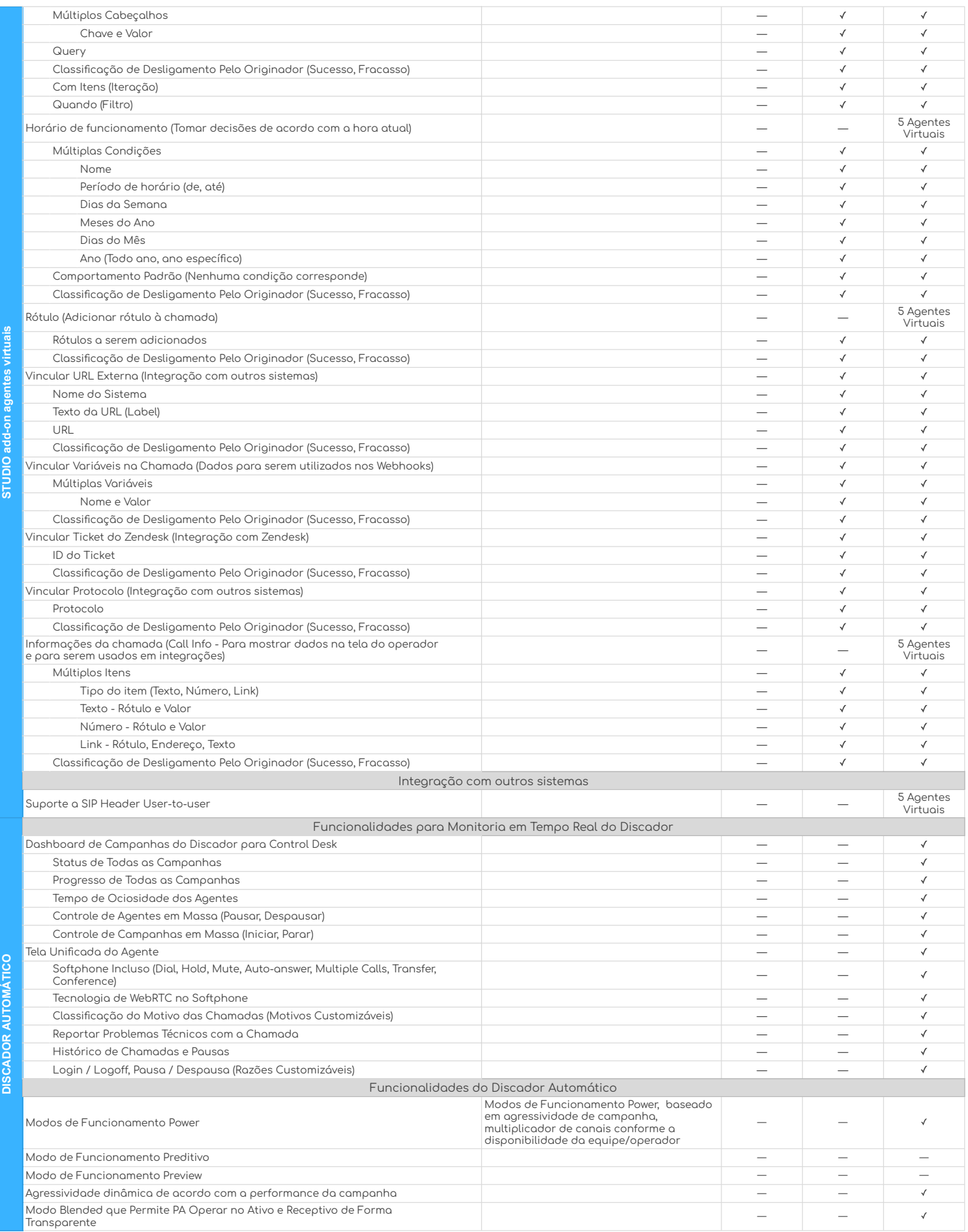

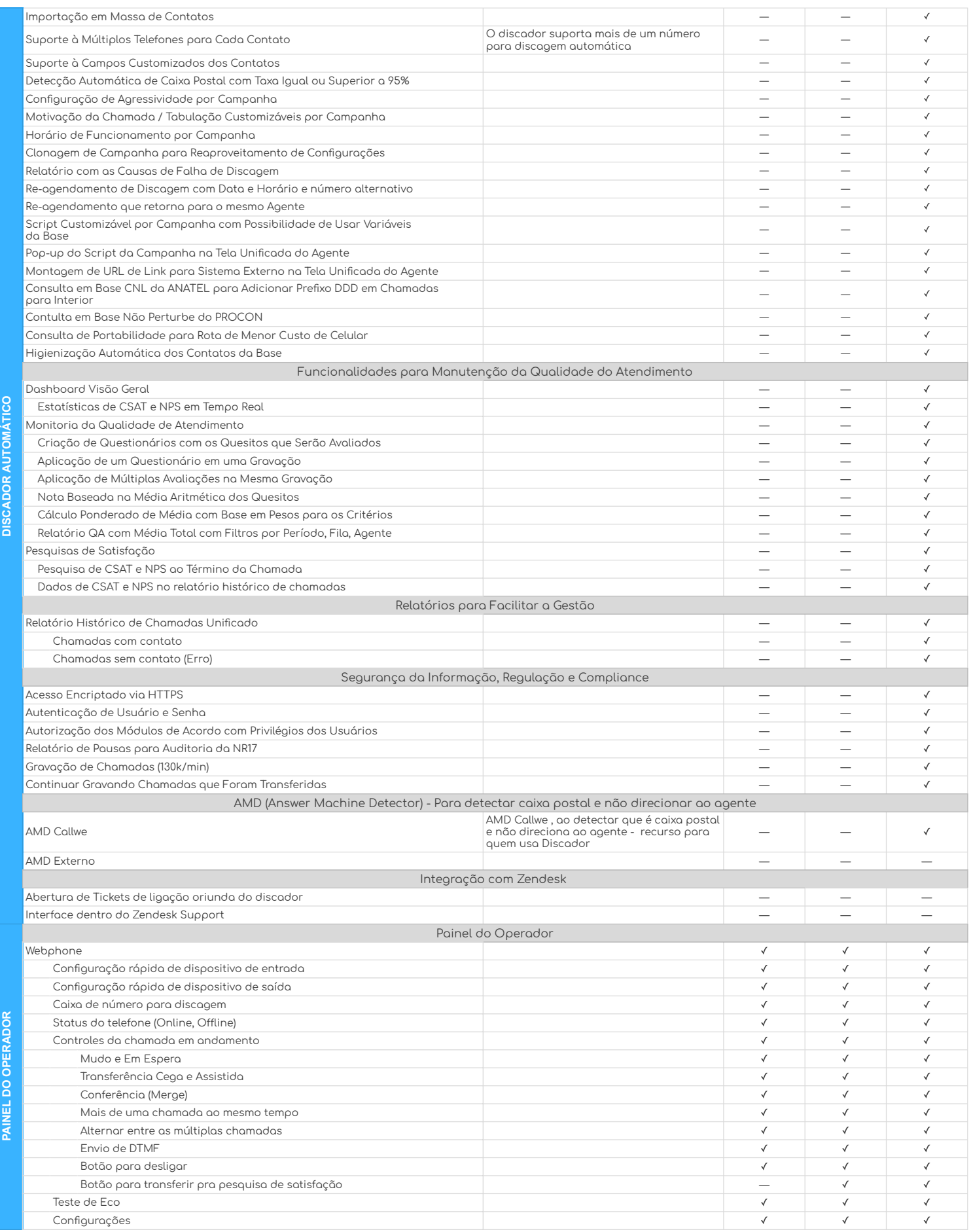

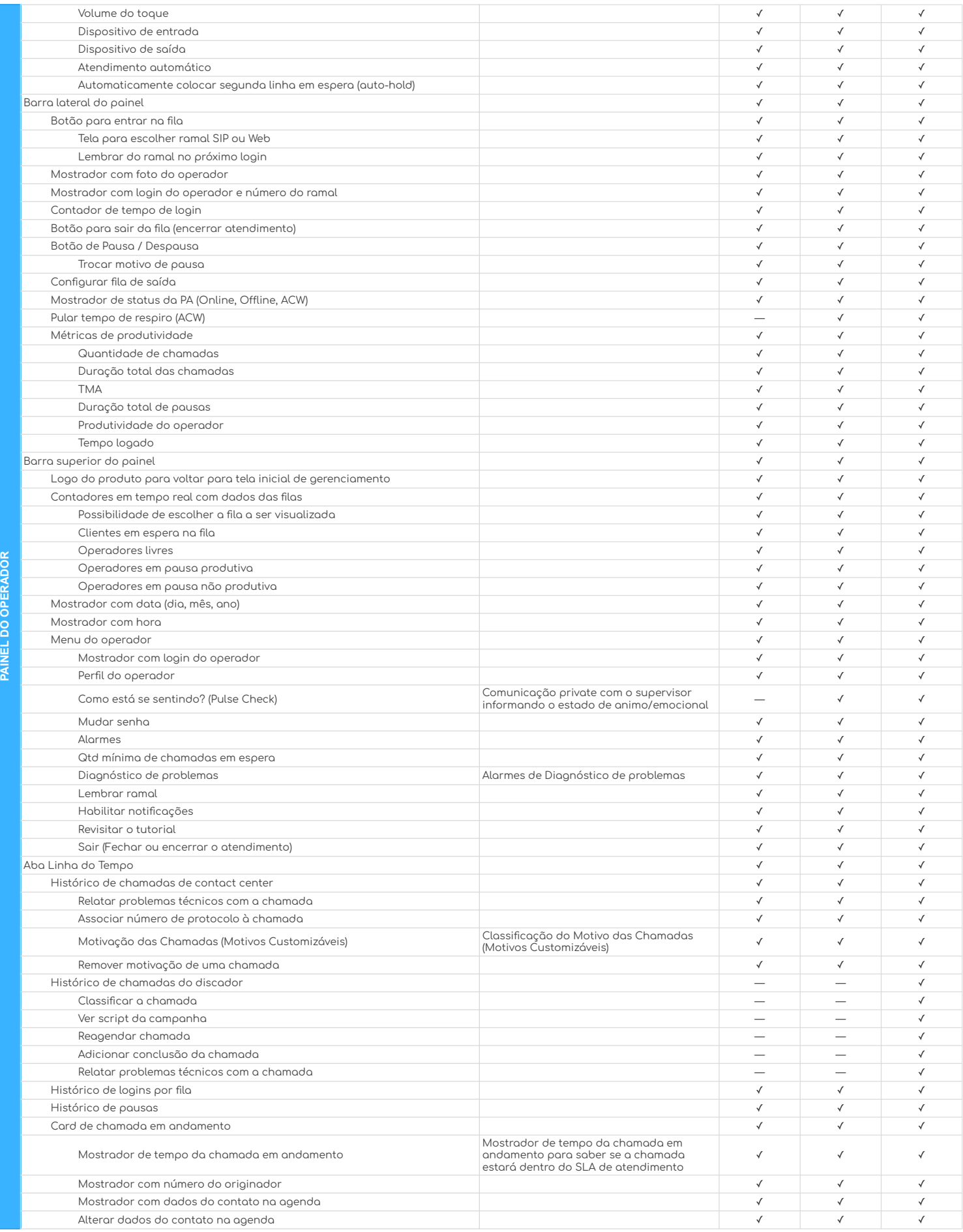

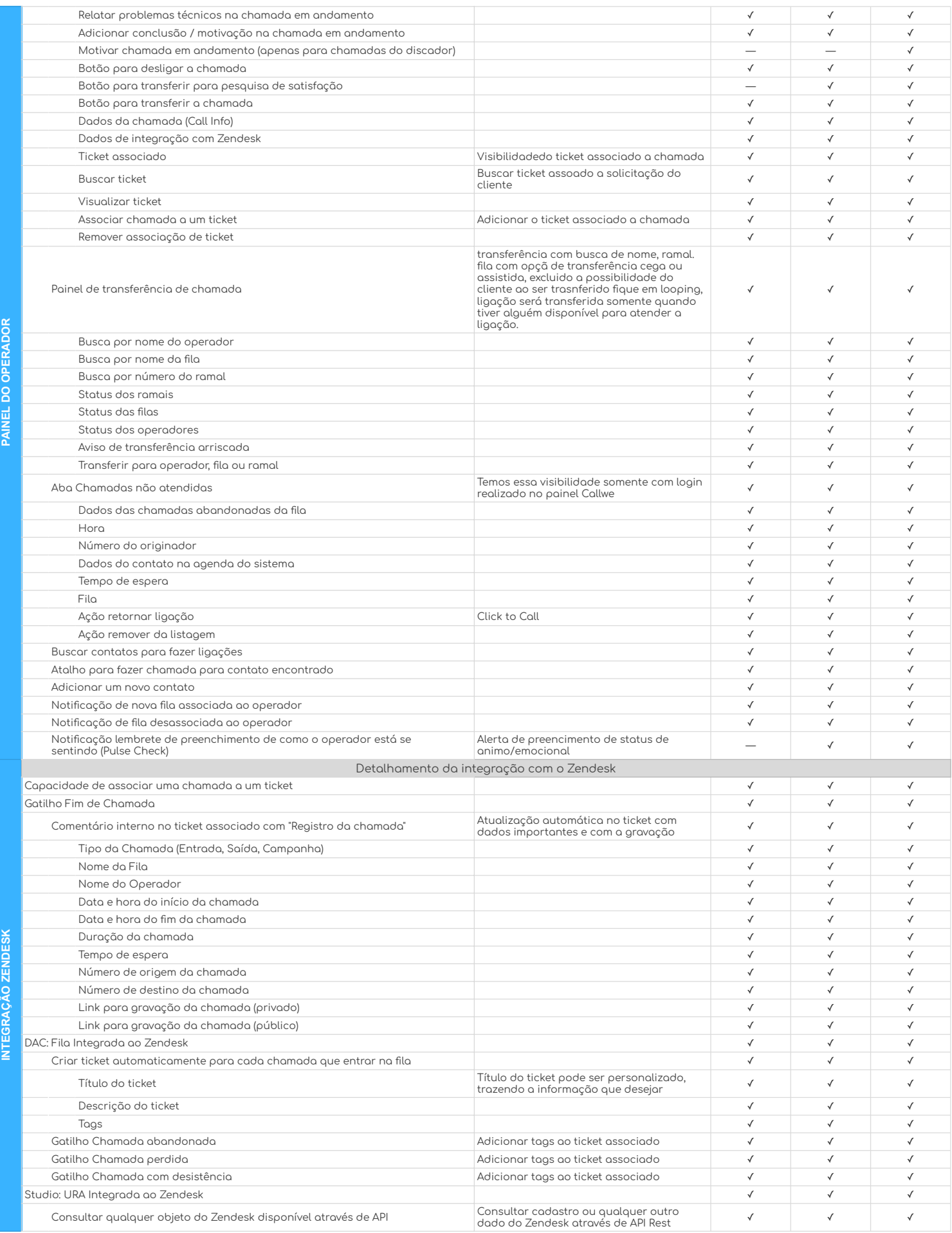

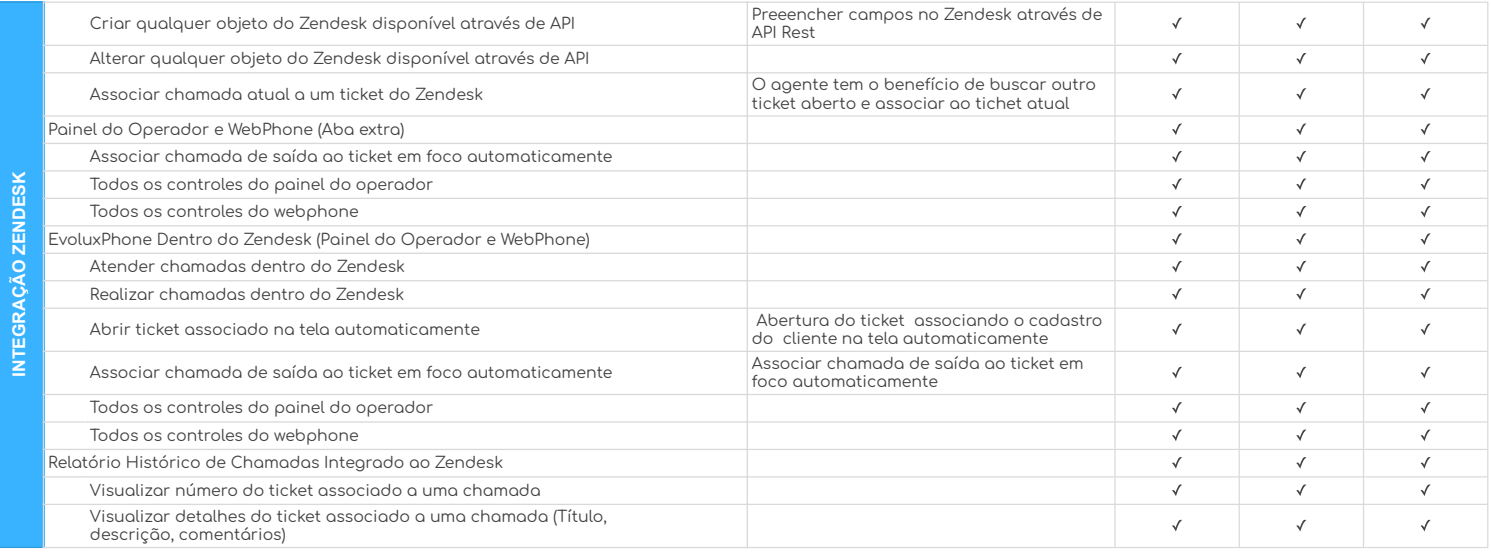